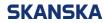

General

Page 1 (5)

2023-01-167

Step by step – Create a user account for Skanska's Workplace Introduction Version: 1.2

## Step by step – Create a user account for Skanska's Workplace Introduction

The first time you complete Skanska's workplace introduction, you must start by creating a user account. The manual contains <u>Create an account - step by step</u> and <u>Troubleshooting</u> if you have problems creating the account.

| <section-header></section-header>                                                                                                    |
|----------------------------------------------------------------------------------------------------|
| English V<br>Citck in the list to switch language                                                                                                    |
| Registration                                                                                                    |
| Information about how we handle your personal data: <u>Here you can read more</u><br>about how we handle your personal data<br>First name:                                |
| 2 [                                                                                                    |
| 3 Repeat your email: 4 Do you have a Swedish social security number or Swedish coordination number? 5 Yes No Target group: Choose target group Password: Repeat password: |
|                                                                                                    |

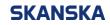

General

2023-01-167

 Social security number or Coordination number The format for social security numbers is YYYYMMDD-NNNN and for coordination numbers YYYYMM6D-NNNN.

Proceed to Step 9.

7. Nationality

Select your nationality by clicking in the drop-down menu. When you choose nationality, you get an indication of which identity document and in which format it should be stated.

8. Identity number Enter the identity number in the format indicated in the gray text field.

| and the second second s |                                                                                                    |
|----------------------------------------------------------------------------------------------------|----------------------------------------------------------------------------------------------------|
| and the second second s | English  Click in the list to switch language                                                                                                    |
|                                                                                                    |                                                                                                    |
|                                                                                                    | Registration                                                                                                    |
|                                                                                                    | about how we handle your personal data<br>First name:                                                                                                    |
|                                                                                                    |                                                                                                    |
|                                                                                                    | Last name:                                                                                                    |
|                                                                                                    | Email:                                                                                                    |
|                                                                                                    |                                                                                                    |
|                                                                                                    | Repeat your email:                                                                                                    |
|                                                                                                    | Do you have a Swedish social security number or Swedish coordination number?                                                                                                    |
|                                                                                                    | ● Yes<br>○ No                                                                                                    |
|                                                                                                    | Personnummer eller samordningsnummer/Personal number or Coordination                                                                                                    |
|                                                                                                    | number (YYYYMMNN-NNNN):                                                                                                    |
| 6                                                                                                    | YYYYMMNN-NNNN                                                                                                    |
|                                                                                                    | Target group:<br>Choose target group                                                                                                    |
|                                                                                                    | Password:                                                                                                    |
|                                                                                                    |                                                                                                    |
|                                                                                                    | Repeat password:                                                                                                    |
|                                                                                                    |                                                                                                    |
|                                                                                                    | Create account Cancel                                                                                                    |
|                                                                                                    |                                                                                                    |
| -                                                                                                    |                                                                                                    |
|                                                                                                    |                                                                                                    |
| and a                                                                                                    | English  Click in the list to switch language                                                                                                    |
|                                                                                                    |                                                                                                    |
|                                                                                                    | Click in the list to switch language                                                                                                    |
|                                                                                                    | English  Click in the list to switch language  Registration  Information about how we handle your personal data: Here you can read more                                                                                                    |
|                                                                                                    | English  Click in the list to switch language  Registration  Information about how we handle your personal data: Here you can read more about how we handle your personal data                                                                                                    |
|                                                                                                    | English Click in the list to switch language  Registration  Information about how we handle your personal data: Here you can read more about how we handle your personal data  First name:  Last name:                                                                                                    |
|                                                                                                    | English Click in the list to switch language  Registration  Information about how we handle your personal data: Here you can read more about how we handle your personal data  First name:                                                                                                    |
|                                                                                                    | English Click in the list to switch language  Registration  Information about how we handle your personal data: Here you can read more about how we handle your personal data  First name:  Last name:                                                                                                    |
|                                                                                                    | English      English      Citek in the list to switch language      Registration      Information about how we handle your personal data: Here you can read more     about how we handle your personal data      First name:  English      English      Repeat your email:       Repeat your email:                                                                                                    |
| 7                                                                                                    |                                                                                                    |
| 7                                                                                                    | English  Citek in the list to switch language  English  Citek in the list to switch language  Information about how we handle your personal data: Here you can read more about how we handle your personal data:  First name:  Last name:  Email:  Repeat your email:  Do you have a Swedish social security number or Swedish coordination number?  O you have a Swedish social security number or Swedish coordination number?  No Nationality:                                                                                                    |
| 78                                                                                                    | English  English  En  |
| 7                                                                                                    | English  Citek in the list to switch language  English  Citek in the list to switch language  Information about how we handle your personal data: Here you can read more about how we handle your personal data:  First name:  Last name:  Email:  Repeat your email:  Do you have a Swedish social security number or Swedish coordination number?  O you have a Swedish social security number or Swedish coordination number?  No Nationality:                                                                                                    |
| 7                                                                                                    | English Cikk in the list to switch language  Cikk in the list to switch language  Present and the list to switch language  Information about how we handle your personal data: Here you can read more about how we handle your personal data:  First name:  Lost name:  Lost name:  Lost name:  Do you have a Swedish social security number or Swedish coordination number?  Prese Nationality: Polish Powsachny elektroniczny system ewidencji ludności (YYNNDDNNNNN):  Prese YYNNDDNNNNN                                                                                                    |
| 7                                                                                                    | English Citek in the list to switch language  Citek in the list to switch language  Present of the list to switch language  Present of the list to switch language  Pr |
| 7                                                                                                    | English  Citek in the flat to switch language  English  Citek in the flat to switch language  Prist name:  Last name:  Last name:  Last name:  Do you have a Swedish social security number or Swedish coordination number?  Yes  Nationality:  Poish  Powzechny elektroniczny system ewidencji ludności (YYNNDDNNNNN):  YYNNDDNNNNN  Torget group:                                                                                                    |
| 7                                                                                                    | English Click in the list to switch language   Click in the list to switch language   Information about how we handle your personal data: Here you can read more about how we handle your personal data:   First name:   Lost name:   Lost name:   Email:   Lost name:   Provide your email:   Do you have a Swedish social security number or Swedish coordination number?   Provide Nationality:   Poish   Providentry system ewidencji ludności (YYNNDDNNINNIN):   Progreg roup:   Choose target group                                                                                                    |
| 7                                                                                                    | English Cick in the list to switch language   English Cick in the list to switch language   Information about how we handle your personal data: Here you can read more about how we handle your personal data:   First name:   Lost name:   Lost name:   Email:   Do you have a Swedish social security number or Swedish coordination number?   Yes   Nationality:   Poish   Powsachny elektroniczny system ewidencji ludności (YYNNDDNNNNN):   YMNDDNNNNN   Target group:   Chose target group                                                                                                    |

Create account

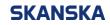

2023-01-167

English V Click in the list to switc

First non

Last name

Email:

○ Yes ● No Nationali Polish

YYNNDDNNNNN
Target group:

Choose target group Employed at Skanska Employee of subcontractor Transporter Client

9

Repeat your email:

Registration

-----

Information about how we handle your personal data: Here you can read more about how we handle your personal data.

Do you have a Swedish social security number or Swedish coordination number

Powszechny elektroniczny system ewidencji ludności (YYNNDDNNNN):

~

9. Target group

Select which target group you belong to by clicking in the drop-down menu under **Target group** and select the target group, eg Employee at Skanska.

If you choose Employee at Skanska, proceed to **Step 16.** 

If you choose one of the other options, continue with **Step10**.

| 10. | Employer                      |
|-----|-------------------------------|
|     | Enter your employer – Company |
|     | name.                         |

- 11. Corporate identity number Enter your employer's corporate identity number. You can find it on your ID06 card.
- 12. Immediate supervisor Enter your supervisor's first and last name.
- Phone number immediate supervisor Enter your supervisor's phone number
- 14. Emergency contact Enter the person (s) you want us to contact in case of an emergency.
- 15. Phone number Emergency contact
- 16. Password

Now you need to create your password. The password must contain at least 8 characters.

17. Repeat password Repeat the same password that you entered in step 16

|   | <b>_</b>                                                                                            |
|---|----------------------------------------------------------------------------------------------------|
|   | Target group:                                                                                       |
|   | Employee of subcontractor                                                                           |
|   | Employer:                                                                                           |
|   |                                                                                                    |
|   | Organisation number:<br>(You can find your employer and your organisation number on your ID06 card) |
|   |                                                                                                    |
|   | Immediate supervisor:                                                                               |
|   |                                                                                                    |
|   | Phone number immediate supervisor:                                                                  |
|   |                                                                                                    |
|   | Emergency contact:                                                                                  |
|   |                                                                                                    |
|   |                                                                                                    |
|   | Phone number emergency contact:                                                                     |
|   |                                                                                                    |
|   | Emergency contact:                                                                                  |
|   |                                                                                                    |
|   | Phone number emergency contact:                                                                     |
|   |                                                                                                    |
|   | Password:                                                                                           |
|   |                                                                                                    |
|   | Repeat password:                                                                                    |
|   |                                                                                                    |
|   |                                                                                                    |
| ł | Create account Cancel                                                                               |

When you have filled in all the fields, click the box Create account.

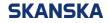

Page 4 (5)

2023-01-167

**Tip!** Remember the Email address and password you provided. You will need this information in the future to be able to log in to the workplace introduction.

If you have forgotten your password, you can reset it yourself. How to do this can be found in the section **Trouble shooting.** 

## Trouble shooting I get the error message "Registration failed, the email address is already registererd", what do I do wrong?

First and foremost, make sure the email address is spelled correctly. If it is spelled correctly, you probably already have a user account. Return to the login page by clicking the box **Cancel**.

| Repeat p  | password:                               |         |
|-----------|-----------------------------------------|---------|
| •••••     |                                         |         |
| Registrat | tion failed, the email is already regis | stered. |
|           | Create account                          | Cancel  |

Then click on the link **Forgot your password?** Enter the email address you provided when you tried to create the user account and click the box **Send.** 

|           |                       | Forgotten password                       |
|-----------|-----------------------|------------------------------------------|
| Password: |                       | Enter your email to reset your password. |
|           |                       | Email:                                   |
|           |                       |                                          |
| Log in    | Create account        |                                          |
|           | Forgot your password? | Send Go back                             |

If you already have a user account, you will receive an email sent to your inbox. Follow the instructions to reset your password. You can now log in directly to the workplace introduction with your e-mail address and the new password you have created.

If you have not received an e-mail sent with recovery instructions or still can't log in despite the password being changed, contact Skanska's Helpdesk, telephone number +46 77-125 00 25.

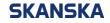

Page 5 (5)

2023-01-167

## When I click on the register box, one or more fields are marked in red and I can't move on, what am I doing wrong?

All fields must be filled in. Check that the fields marked in red are filled in correctly. At the bottom of the form you will also get an **indication in red text** of what is incorrect. For example, that the e-mail addresses do not match or that you missed some mandatory information.

| Repeat password:                                                                                                    |           |
|----------------------------------------------------------------------------------------------------|-----------|
|                                                                                                    |           |
| First name field is required.<br>Last name field is required.<br>The identity number is not filled in correctly. Y<br>according to the format indicated in gray tex<br>The email address is not valid.<br>Choose a target group from the list.<br>The employer field is required.<br>The organisation number field is required.<br>The immediate supervisor field is required.<br>Phone number immediate supervisor field is I<br>The password has to be at least 6 characters | required. |
| Create account                                                                                                    | Cancel    |